# Chapter 6 The database Language SQL –as a tutorial

**About SQL** 

 **SQL is a standard database language, adopted by many commercial systems.**

 **ANSI SQL, SQL-92 or SQL2, SQL99 or SQL3 extends SQL2 with objectrelational features. SQL2003 is the collection of extensions to SQL3.**

- $\bullet$  **How to query the database**
- **How to make modifications on database**
- **Transactions in SQL**

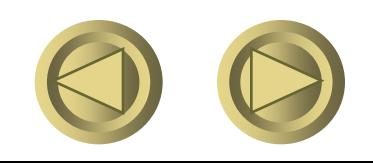

## Union, Intersection and Difference

- **Union, intersection, and difference of relations are expressed by the following forms, each involving subqueries:**
	- **( subquery ) UNION ( subquery )**
	- **( subquery ) INTERSECT ( subquery )**
	- **( subquery ) EXCEPT ( subquery )**

# Example **Likes(drinker, beer) Sells(bar, beer, price) Frequents(drinker, bar)**

#### **find the drinkers and beers such that:**

- **1. The drinker likes the beer, and**
- **2. The drinker frequents at least one bar that sells the beer.**

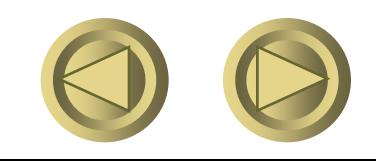

## Solution

**);**

#### **(SELECT \* FROM Likes) INTERSECT**

The drinker frequents a bar that sells the beer.

**(SELECT drinker, beer FROM Sells, Frequents WHERE Frequents.bar = Sells.bar**

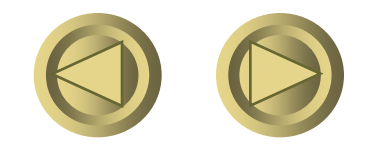

#### Set Semantics

**The default for union, intersection, and difference is set semantics.**

– **That is, duplicates are eliminated as the operation is applied.**

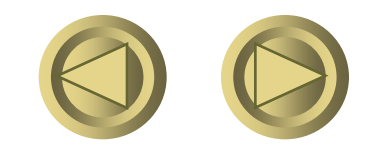

## Motivation: Efficiency

**When doing intersection or difference, it is most efficient to sort the relations first.**

– **At that point you may as well eliminate the duplicates anyway.**

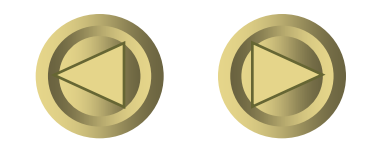

## Bag Semantics

- **Bag model: Select –From-Where**
- **Motivation:**
	- **When doing projection, it is easier to avoid eliminating duplicates.**
		- **Just work tuple-at-a-time.**

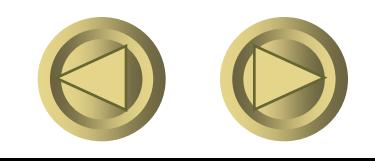

#### Controlling Duplicate Elimination

**Force the result to be a set by SELECT DISTINCT . . .**

**Force the result to be a bag (i.e., don't eliminate duplicates) by ALL, as in . . . UNION ALL . . .**

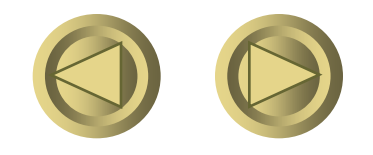

## Example: DISTINCT

 **Sells(bar, beer, price) find all the different prices charged for beers:**

**SELECT DISTINCT price**

**FROM Sells;**

**Notice that without DISTINCT, each price would be listed as many times as there were bar/beer pairs at that price.**

Example: ALL **Force bag semantics with ALL Frequents(drinker, bar) Likes(drinker, beer) (SELECT drinker FROM Frequents) EXCEPT ALL (SELECT drinker FROM Likes); Lists drinkers who frequent more bars than they like beers, and does so as many times as the difference of those counts.**

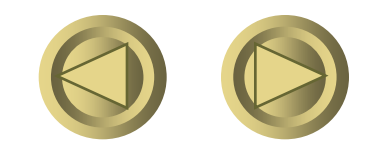

## Classroom Exercise

**Assume R and S have the same schema**

**Q1: (select \* from R) INTERSECT ALL (select \* from S)**

**Q2: (select \* from R) NATURAL JOIN (select \* from S)**

**a) Q1 and Q2 produce the same answer.**

**b) The answer to Q1 is contained in the answer to Q2**

- **c) The answer to Q2 is contained in the answer to Q1**
- **d) Q1 and Q2 produce different answers.**

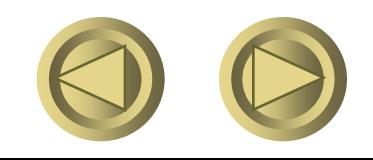

## Answer (b)

**As sets, both produce the intersection of** *R* **and** *S***. However, SQL is a bag language. Suppose a tuple** *t* **appears** *m* **times in** *R* **and** *n* **times in** *S***. Then** *T* **appears** *min(m,n)* **times in the answer to Q1. However, for the join, we pair all tuples of** *R* **with all tuples of** *S* **that agree in the common attributes (i.e., all attributes in this case), and we produce of copy for each successful pairing. Thus, Q2 produces** *mn* **copies of** *t***. It is easy to verify that as long as** *m* **and** *n* **are nonnegative integers,** *min(m,n) <= mn***.** 

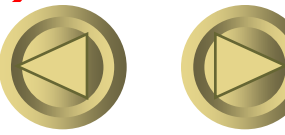

## Join Expressions

**SQL provides a number of expression forms that act like varieties of join in relational algebra.**

– **But using bag semantics, not set semantics.**

**These expressions can be standalone queries or used in place of relations in a FROM clause.**

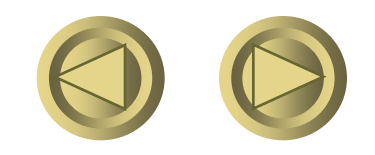

#### Products and Natural Joins

 **Natural join is obtained by: R NATURAL JOIN S; Product is obtained by: R CROSS JOIN S; Example: Likes NATURAL JOIN Serves; Relations can be parenthesized subexpressions, as well.**

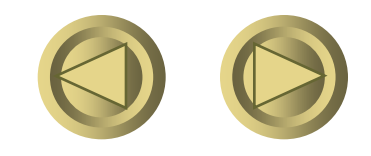

## Theta Join

**• R JOIN S ON <condition> is a theta-join, using <condition> for selection. Example: Drinkers(name, addr), Frequents(drinker, bar): Drinkers JOIN Frequents ON name = drinker; Results: all (***n, a, d, b***) quadruples such that drinker** *d* **lives at address** *a* **and frequents bar** *b***.**

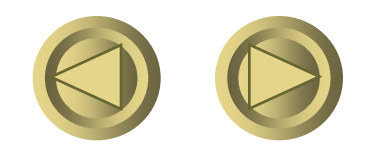

## **Outerjoins**

 **R OUTER JOIN S is the core of an outerjoin expression. It is modified by:**

- **1. Optional NATURAL in front of OUTER.**
- **2. Optional ON <condition> after JOIN.**
- **3. Optional LEFT, RIGHT, or FULL before OUTER.**
	- **LEFT = pad dangling tuples of R only.**
	- **RIGHT = pad dangling tuples of S only.**
	- **FULL = pad both; this choice is the default.**

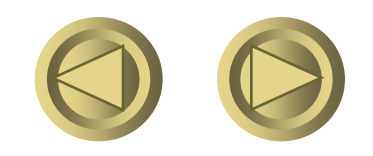

## Classroom Demo: Set operations

- **select sid from sc;**
- **select sid from sc union select sid from sc;**
- **select sid from sc union all select sid from sc;**

**who has not chosen any courses?** 

**select sid from students except select sid from sc;** 

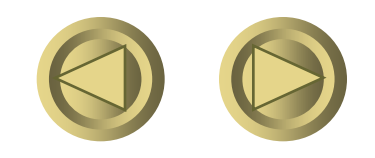

## Demo: Theta-Join expressions

- **select \* from students, sc where students.sid=sc.sid;**
- **select \* from students join sc on students.sid=sc.sid;**
- **select \*from Students natural join sc;**
- **select \* from students natural join sc where grade is not null;**

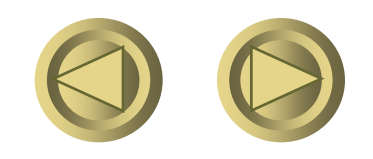

## Demo: Self join expressions

**pairs of students with the same average grade:** 

**select s1.sid, s2.sid from (select sid,avg(grade) as x from sc group by sid ) s1, (select sid, avg(grade) as x from sc group by sid) s2 where s1.x=s2.x and s1.sid < s2.sid;**

## Database Modifications

 **A modification command does not return a result as a query does, but it changes the database in some way.**

 **There are three kinds of modifications:**

- *1. Insert* **a tuple or tuples.**
- *2. Delete* **a tuple or tuples.**
- *3. Update* **the value(s) of an existing tuple or tuples.**

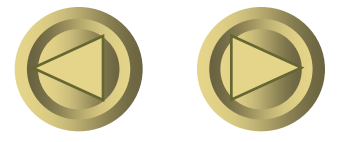

## Insertion **INSERT INTO <relation> VALUES ( < list of values > );**

**Example: add to Likes(drinker, beer) the fact that Sally likes Bud. INSERT INTO Likes VALUES('Sally', 'Bud');**

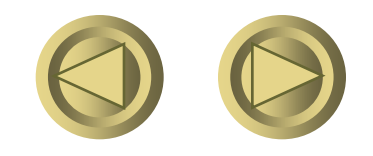

# Specifying Attributes in INSERT

 **Add to the relation name a list of attributes.**

**Reasons :**

- **1. We forget the standard order of attributes for the relation.**
- **2. We don't have values for all attributes, and we want the system to fill in missing components with NULL or a default value.**

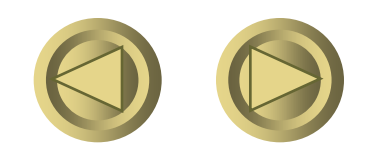

### Example: Specifying Attributes

**Another way to add the fact that Sally likes Bud to Likes(drinker, beer):**

**INSERT INTO Likes(beer, drinker) VALUES('Bud', 'Sally');**

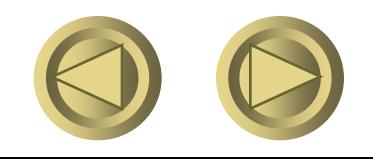

#### Inserting Many Tuples

 $\bullet$  **Insert the entire result of a query into a relation, using the form: INSERT INTO <relation> ( <subquery> );**

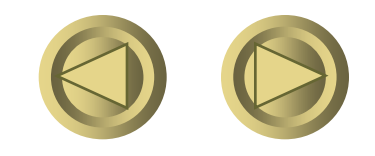

### Example: Insert a Subquery

**Using Frequents(drinker, bar), enter into the new relation PotBuddies(name) all of Sally's "potential buddies," i.e., those drinkers who frequent at least one bar that Sally also frequents.**

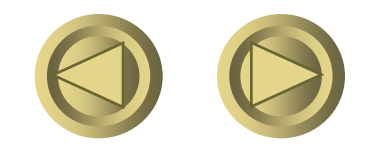

#### The other drinker

**);**

Solution

#### **INSERT INTO PotBuddies**

**(SELECT d2.drinker**

Pairs of Drinker tuples where the first is for Sally, the second is for someone else, and the bars are the same.

**FROM Frequents d1, Frequents d2 WHERE d1.drinker = 'Sally' AND d2.drinker <> 'Sally' AND d1.bar = d2.bar**

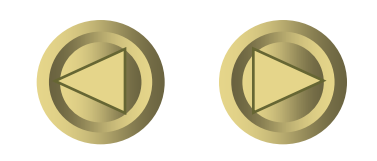

#### Deletion

#### **To delete tuples satisfying a condition from some relation:**

#### **DELETE FROM <relation> WHERE <condition>;**

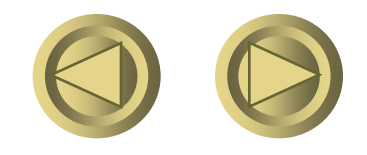

#### Example: Deletion

**Delete from Likes(drinker, beer) the fact that Sally likes Bud: DELETE FROM Likes WHERE drinker = 'Sally' AND beer = 'Bud';**

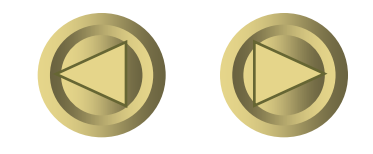

#### Example: Delete all Tuples

#### **Make the relation Likes empty:**

#### **DELETE FROM Likes;**

#### **Note no WHERE clause needed.**

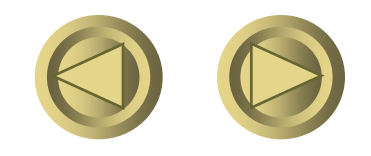

### Example: Delete Many Tuples

**Beers(name, manf)** 

**Delete all beers for which there is another beer by the same manufacturer.**

**DELETE FROM Beers b WHERE EXISTS (**

Beers with the same manufacturer and a different name from the name of the beer represented by tuple b.

**SELECT name FROM Beers WHERE manf = b.manf AND name <> b.name);**

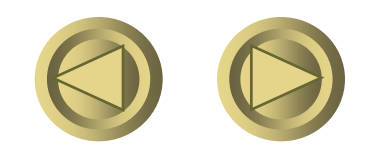

## Semantics of Deletion -- 1

**Suppose Anheuser-Busch makes only Bud and Bud Lite.**

**Suppose we come to the tuple** *b* **for Bud first.**

**The subquery is nonempty, because of the Bud Lite tuple, so we delete Bud.**

**Now, When** *b* **is the tuple for Bud Lite, do we delete that tuple too?**

#### Semantics of Deletion -- 2

 **The answer is that we** *do* **delete Bud Lite as well.**

 **The reason is that deletion proceeds in two stages:**

- **1. Mark all tuples for which the WHERE condition is satisfied in the original relation.**
- **2. Delete the marked tuples.**

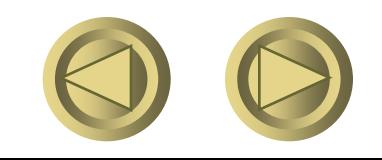

## Updates

**To change certain attributes in certain tuples of a relation: UPDATE <relation> SET <list of attribute assignments> WHERE <condition on tuples>;**

**Updates many tuples at once.**

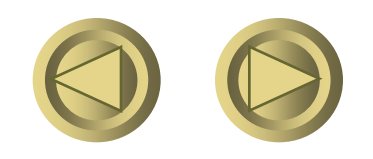

## Example: Update

**Change drinker Fred's phone number to 555-1212:**

**UPDATE Drinkers**

**SET phone = '555-1212'**

**WHERE name = 'Fred';**

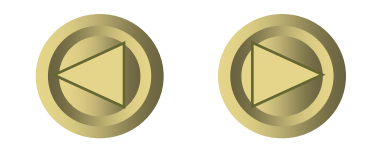

#### Example: Update Several Tuples

**Make \$4 the maximum price for beer: UPDATE Sells SET price = 4.00 WHERE price > 4.00;**

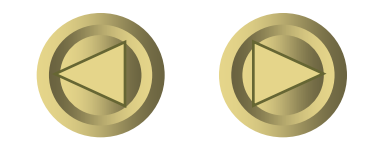

Adding Attributes **Change a relation schema by adding a new attribute ("column") by: ALTER TABLE <name> ADD <attribute declaration>; Example: ALTER TABLE Bars ADD phone CHAR(16)DEFAULT 'unlisted';**

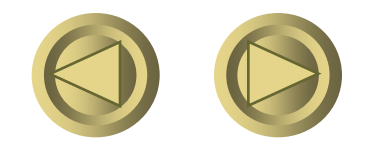

#### Deleting Attributes

**Remove an attribute from a relation schema by: ALTER TABLE <name> DROP <attribute>; Example: we don't really need the license attribute for bars: ALTER TABLE Bars DROP license;**

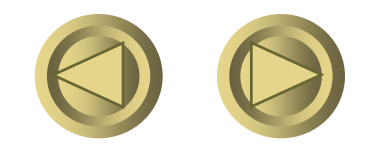

## Classroom Exercise

- **let these students who have not chosen any courses to choose database course. (insert)**
- **update the corresponding information (update)**
- **delete those students who has taken more than 5 courses (delete)**

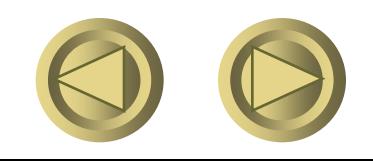

Insert: these students who have not chosen any courses to choose database course

**select \* from students where sid not in (select sid from sc);**

**insert into sc(sid) select sid from students where sid not in (select sid from sc);** 

**update sc set cid=1, cname='database' where cid is null;**

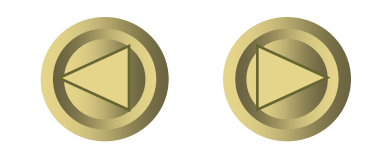

delete those students who has taken more than 5 courses

**delete from sc where sid in (select sid from sc group by sid having count(\*) > 5);**

● select sid,count(<sup>\*</sup>) from sc group by **sid;** 

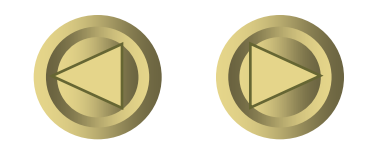